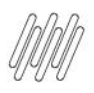

# 15736699 DLOGWMSMSP-14825 DT DIVERGÊNCIA NO<br>PEDIDO DE COMPLEMENTO DE PREÇO x WMS

# **Sumário**

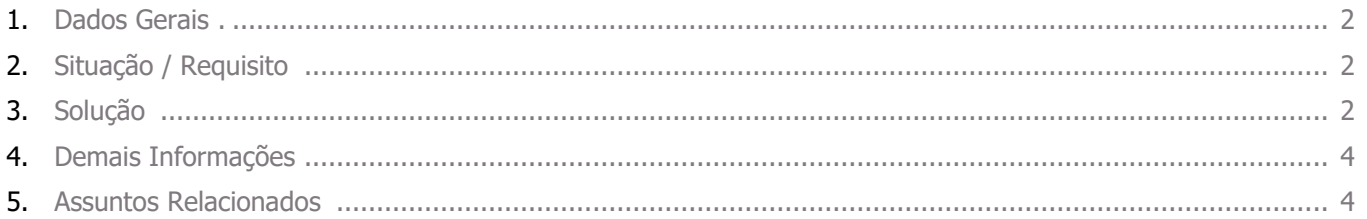

◥

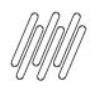

#### **15736699 DLOGWMSMSP-14825 DT DIVERGÊNCIA NO PEDIDO DE COMPLEMENTO DE PREÇO x WMS**

#### **1. Dados Gerais**

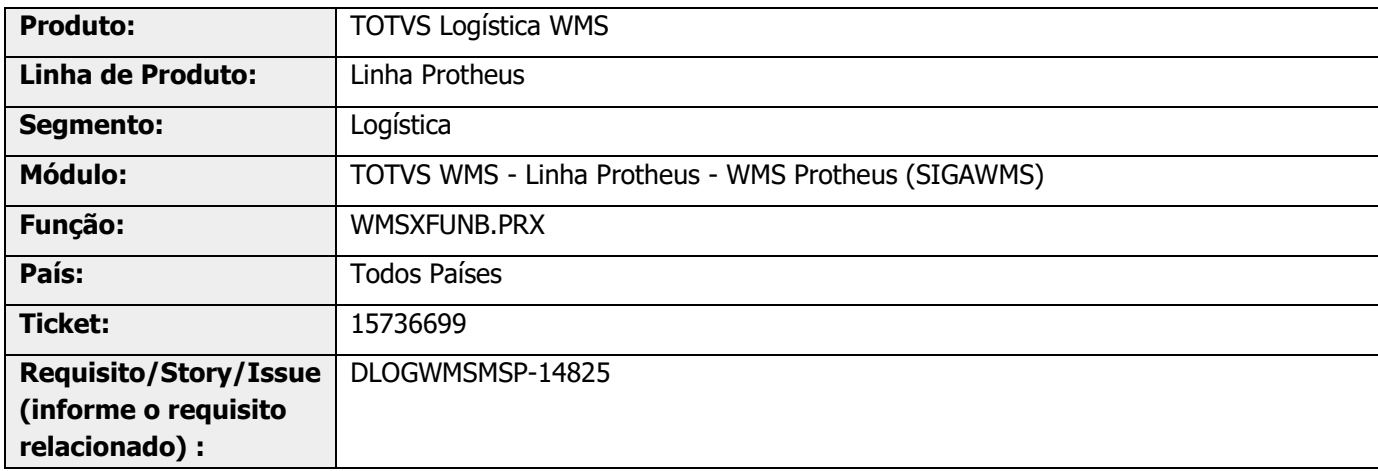

## **2. Situação / Requisito**

Quando é incluído um Pedido complementar de valor com quantidade zero é validada a falta de informação de serviço pelo produto ter controle WMS.

O mesmo ocorre para uma TES que não movimenta estoque.

## **3. Solução**

Efetuado ajuste na rotina de validação do WMS, para que a validação do serviço WMS preenchido seja realizada somente quando a TES movimenta estoque e a quantidade do Pedido de Venda seja maior que 0 (zero).

A mesma validação será efetuada para gravar o campo de bloqueio do WMS na tabela SC9.

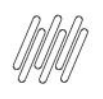

#### **15736699 DLOGWMSMSP-14825 DT DIVERGÊNCIA NO PEDIDO DE COMPLEMENTO DE PREÇO x WMS**

#### **Exemplo de Utilização**

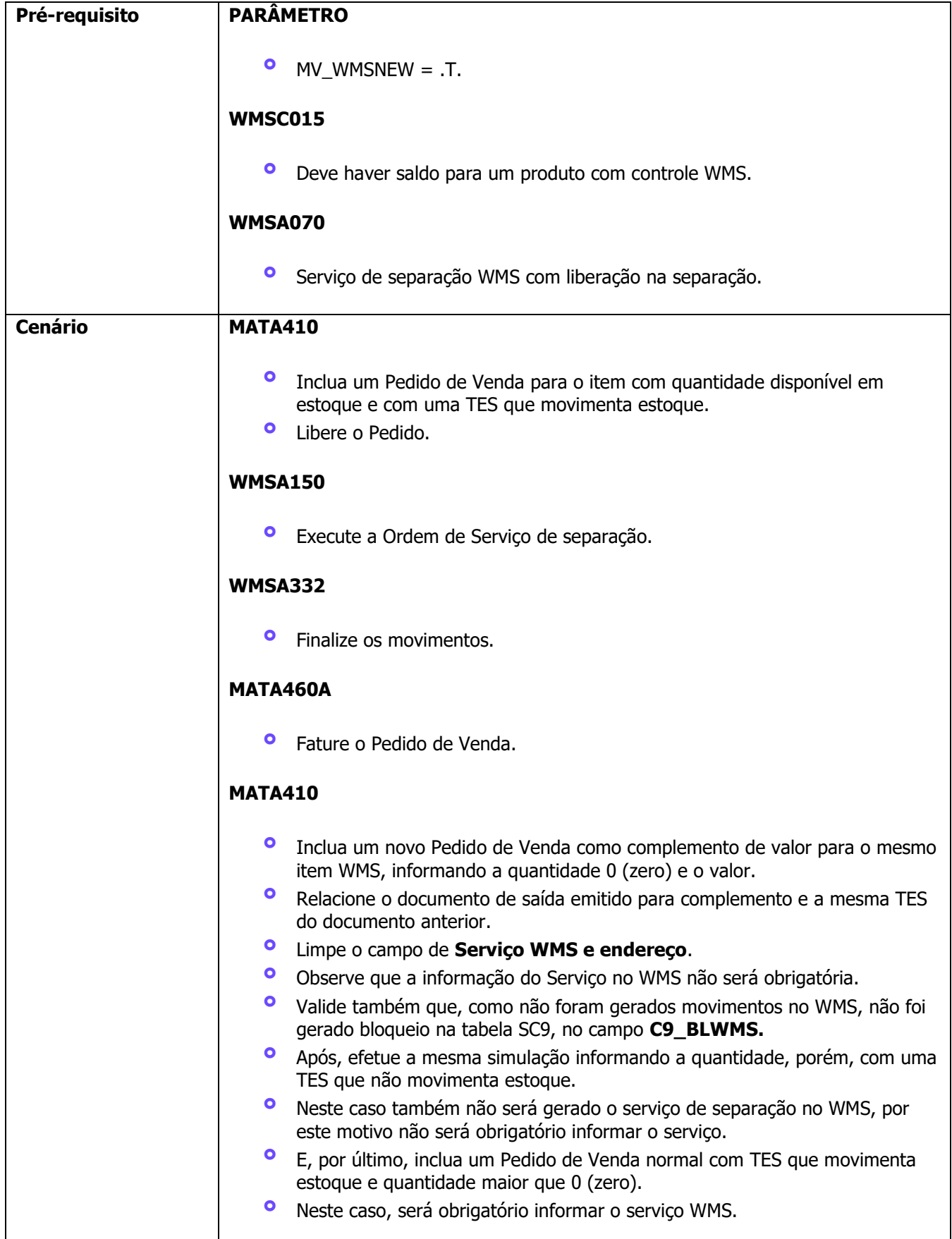

Este documento é propriedade da TOTVS. Todos os direitos reservados. ©

Este documento é propriedade da TOTVS. Todos os direitos reservados. ©

#### **4. Demais Informações**

#### **Tabelas Utilizadas**

- **°** SC6 Itens Pedido de Venda
- **°** SC5 Pedido de Venda
- **•** DCF Ordem Serviço WMS<br>• SE4 Tipos de Entrada e S
- **°** SF4 Tipos de Entrada e Saída

#### **5. Assuntos Relacionados**

**°** Não se aplica.